# **BAB III METODE PENELITIAN**

# **3.1 Desain Penelitian**

Pendekatan yang akan digunakan dalam penelitian ini adalah pendekatan kuantitatif. Penelitian kuantitatif merupakan penelitian yang fokus mengkaji faktor tertentu yang memengaruhi terjadinya gejala sosial (Martono, 2016) untuk kemudian ditarik kesimpulan dari hipotesis yang telah diuji secara statistika, menggunakan data empiris hasil pengumpulan data (Djaali, 2020). Menurut Sudaryono (2019), penelitian kuantitatif cocok digunakan untuk populasi yang luas dengan variabel yang terbatas karena lebih menekankan pada keluasan informasi. Penelitian ini merupakan penelitian sosial dimana peneliti akan melihat bagaimana Pengadaan Permainan *Tabletop* memengaruhi minat kunjung siswa ke perpustakaan sekolah.

# **3.2 Partisipan**

Perpustakaan SMPN 10 Cimahi yang menjadi tempat diadakannya observasi, memberikan pelayanan berupa koleksi permainan yang secara khusus hanya bisa digunakan di dalam perpustakaan. Siswa yang berpartisipasi adalah siswa yang sudah terdaftar menjadi anggota perpustakaan dan memiliki kartu anggota perpustakaan. Selain itu, guru dan pustakawan SMPN 10 Cimahi ikut terlibat dalam mendorong siswa untuk menjadi partisipan dalam penelitian ini.

## **3.3 Populasi dan Sampel**

#### **3.3.1 Populasi**

Populasi penelitian merupakan keseluruhan objek yang menjadi sasaran untuk diselidiki dan dipelajari karakteristiknya (Bungin, 2018; Djaali, 2020). Untuk menjaga keakuratan penelitian, peneliti mengambil populasi berdasarkan siswa yang pernah menggunakan permainan di perpustakaan maupun hanya sekadar mengetahui keberadaannya. Sampel akan dikumpul dari beragam tingkat kelas, jenis kelamin, hingga frekuensi berkunjung ke perpustakaan tetapi harus mengetahui keberadaan permainan di perpustakaan SMPN 10 Cimahi.

**Azizulkaut Sarina Siska Pratiwi, 2023** *PENGARUH PENGADAAN PERMAINAN* **TABLETOP** *TERHADAP MINAT KUNJUNG SISWA KE PERPUSTAKAAN SMPN 10 CIMAHI*

Setiap siswa yang menjadi peserta didik SMPN 10 Cimahi terdaftar sebagai anggota perpustakaan sekolah. Dalam Data Pokok Pendidikan yang dikelola oleh Kementerian Pendidikan dan Kebudayaan tahun 2023, terdaftar sebanyak 1078 peserta didik di SMPN 10 Cimahi yang di antaranya terdiri 541 peserta didik lakilaki dan 537 peserta didik perempuan.

## **3.3.2 Sampel**

Sampel merupakan bagian dari unit-unit dalam populasi yang bersifat representatif yang dipilih menggunakan prosedur tertentu (Morissan, 2015; Martono, 2016) untuk mencerminkan dan menentukan seberapa jauh sampel tersebut bermanfaat dalam membuat kesimpulan penelitian (Sudaryono, 2019). Dalam penelitian ini, akan diambil sampel dengan teknik *Simple Random Sampling*  karena dalam teknik tersebut merupakan yang paling baik dan representatif dalam pengambilan sampel (Sudaryono, 2019). Ukuran sampel akan dihitung menggunakan rumus Slovin:

$$
n = \frac{N}{1 + N(e)^2}
$$

n : Jumlah sampel

- N : Ukuran populasi
- e : Batas kesalahan (%)

Diketahui ukuran populasi (N) sebanyak 1078 peserta didik dan ditentukan batas kesalahan (e) sebesar 10%. Maka dari itu, jumlah sampel yang akan digunakan adalah:

$$
n = \frac{N}{1 + N(e)^2}
$$
  
\n
$$
n = \frac{1078}{1 + 1078 (10\%)^2}
$$
  
\n
$$
n = \frac{1078}{1 + 1078 (0.01)}
$$
  
\n
$$
n = \frac{198}{1 + 10.78}
$$
  
\n
$$
n = \frac{1078}{11.78}
$$

**Azizulkaut Sarina Siska Pratiwi, 2023**

*PENGARUH PENGADAAN PERMAINAN* **TABLETOP** *TERHADAP MINAT KUNJUNG SISWA KE PERPUSTAKAAN SMPN 10 CIMAHI*

 $n = 91.5$ 

Jika hasil perhitungan di atas dibulatkan maka bisa disimpulkan bahwa sampel yang akan ditarik adalah 92 siswa yang menggunakan maupun hanya mengetahui keberadaan permainan di perpustakaan.

# **3.4 Instrumen Penelitian**

Djaali (2020) menjelaskan bahwa instrumen penelitian adalah alat pengumpul data dalam penelitian dan digunakan untuk mengukur variabel penelitian hingga menghasilkan data kuantitatif, atau angka yang menggambarkan kuantitas setiap unit analisis pada variabel yang diukur. Dalam penelitian sosial, pendekatan kuantitatif diterapkan dalam empat metode yang salah satunya adalah survei (Sudaryono, 2019). Metode survei atau lebih dikenal sebagai kuesioner merupakan teknik pengumpulan data secara tidak langsung pada penelitian kuantitatif berupa daftar pertanyaan, skala sikap, skala bertingkat, dan/atau skala penilaian yang dibuat secara terstruktur/sistematis berisi hal-hal yang diperlukan dalam penelitian dan harus dijawab oleh responden (Morissan, 2015; Prasetyo dan Jannah, 2005; Sudaryono, 2019).

Penelitian ini akan menggunakan teknik survei untuk memperoleh data-data yang diperlukan dari partisipan demi memenuhi kebutuhan penelitian. Dalam kuesioner, akan digunakan teknik Skala Likert untuk mengukur persepsi peserta didik terhadap adanya program permainan dalam perpustakaan. Maka dari itu, akan ditentukan bobot jawaban (poin) sebagai berikut:

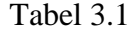

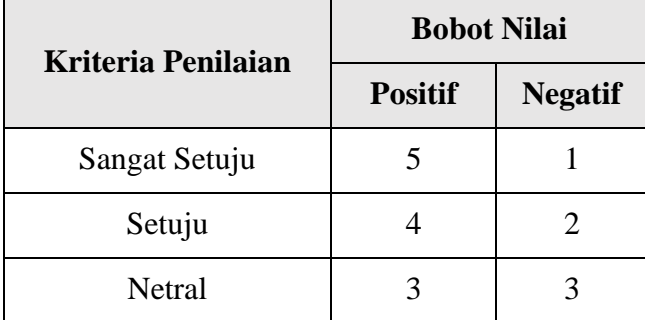

#### Bobot Nilai Kuesioner

**Azizulkaut Sarina Siska Pratiwi, 2023** *PENGARUH PENGADAAN PERMAINAN* **TABLETOP** *TERHADAP MINAT KUNJUNG SISWA KE PERPUSTAKAAN SMPN 10 CIMAHI*

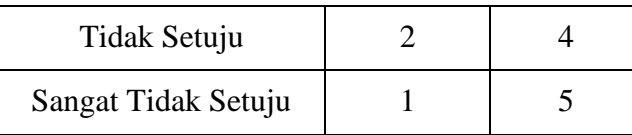

Dalam Skala Likert, pernyataan yang bersifat positif akan memiliki bobot jawaban 5 poin pada Sangat Setuju. Dan sebaliknya, pernyataan yang bersifat negatif akan memiliki bobot jawaban 1 poin pada bagian Sangat Setuju (Morissan, 2015; Sudaryono, 2019).

Dalam *Theory of Planned Behavior,* untuk penyusunan butir kalimat atau pertanyaan pada proses pengumpulan data dari variabel yang diteliti, melalui salah satu dari tiga cara (Ancok, 1997), yaitu (a) menggunakan teori ahli dari berbagai sumber kredibel, (b) menemukan indikator secara mandiri kemudian didiskusikan dengan para ahli, dan (c) menggunakan pertanyaan terbuka untuk memperoleh indikator dari responden. Instrumen penelitian yang akan digunakan untuk memperoleh data dalam penelitian ini adalah dengan cara menyebar kuesioner kepada sampel. Adapun kisi-kisi dari kuesioner yang disebar, dibentuk berdasarkan adaptasi dari panduan membuat kuesioner pada penelitian TPB yang diatur oleh Ajzen (2006), adalah sebagai berikut:

# Tabel 3.2

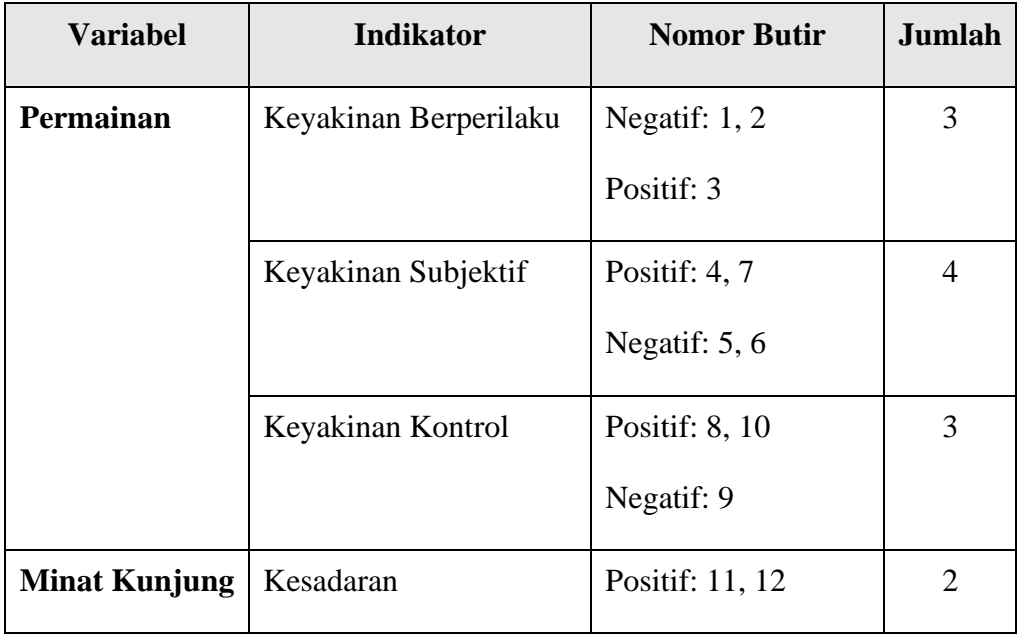

## Kisi-kisi Kuesioner

**Azizulkaut Sarina Siska Pratiwi, 2023**

*PENGARUH PENGADAAN PERMAINAN* **TABLETOP** *TERHADAP MINAT KUNJUNG SISWA KE PERPUSTAKAAN SMPN 10 CIMAHI*

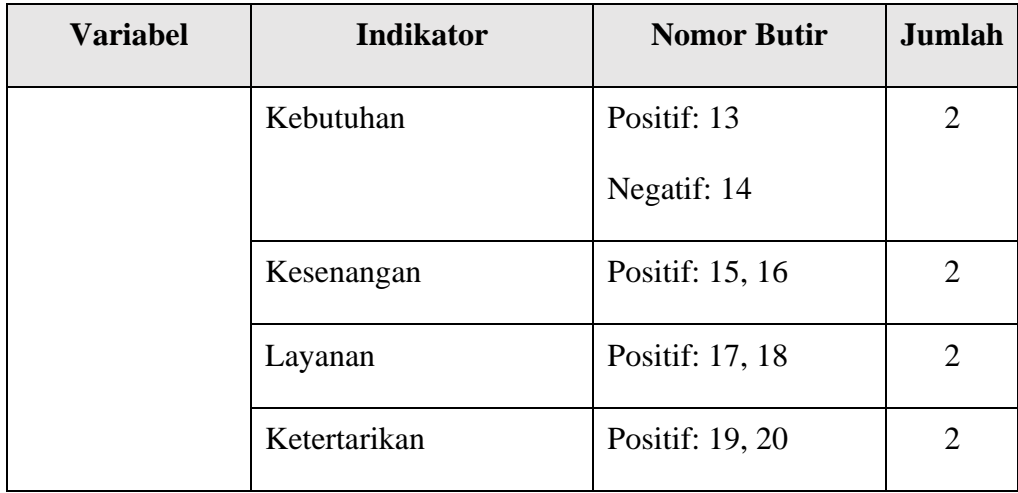

# **3.4.1 Uji Validitas**

Pengujian validitas pada suatu instrumen dilakukan untuk mengukur ketepatan dan kecermatan alat ukur dalam melakukan fungsi ukurnya dan mampu menggambarkan arti dari konsep yang sedang diteliti (Djaali, 2020; Morissan, 2015). Dalam penelitian ini, pengujian validitas instrumen kuesioner dilakukan dengan menyebar kuesioner kepada minimal 30 peserta didik karena jumlah tersebut adalah jumlah ideal untuk uji validitas agar bisa menyentuh kurva normal (Sudaryono, 2017). Setelah uji instrumen melalui *expert judgement* oleh ahli, jawaban atau hasil kuesioner akan diuji validitasnya secara statistik menggunakan perangkat lunak *Microsoft Excel* dan *IBM SPSS Statistics 26*. Adapun rumus yang digunakan dalam pengujian sebagai berikut:

$$
r = \frac{N\Sigma . XY - (\Sigma x)(\Sigma Y)}{\sqrt{N\Sigma x^2 - (\Sigma x^2)(n.\Sigma y^2 - (\Sigma y^2))}}
$$

- $rxy$  : koefisien korelasi antara skor butir dengan skor total
- *N* : jumlah responden
- *X* : skor butir pada nomor butir
- *Y* : skor total responden

Keputusan uji validitas:

- a. Item pernyataan diputuskan valid apabila  $r_{hitung} > r_{tablel}$
- b. Item pernyataan diputuskan tidak valid apabila  $r_{hitung} < r_{tablel}$

Uji validitas dibantu dengan *IBM SPSS Statistics 26* dengan jumlah responden sebanyak 33 peserta didik dan 5% tingkat presisi. Variabel X dalam penelitian ini adalah Pengadaan Permainan *Tabletop* yang memiliki 13 pernyataan dengan hasil uji validitas sebagai berikut:

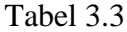

| No.            | $r_{hitung}$ | $r_{tablel}$ | <b>Validitas</b> |
|----------------|--------------|--------------|------------------|
| $\mathbf{1}$   | 0.559        | 0.344        | Valid            |
| $\overline{2}$ | 0.428        | 0.344        | Valid            |
| 3              | 0.509        | 0.344        | Valid            |
| 4              | 0.582        | 0.344        | Valid            |
| 5              | 0.457        | 0.344        | Valid            |
| 6              | 0.391        | 0.344        | Valid            |
| 7              | 0.658        | 0.344        | Valid            |
| 8              | 0.539        | 0.344        | Valid            |
| 9              | 0.389        | 0.344        | Valid            |
| 10             | 0.389        | 0.344        | Valid            |

Hasil Uji Validitas Variabel X

Berdasarkan uji validitas yang telah dilakukan dan dipaparkan pada tabel di atas, bisa ditarik kesimpulan bahwa 10 butir pernyataan dinyatakan Valid dan bisa digunakan untuk penelitian ini.

# **3.4.1.2 Hasil Uji Validitas Instrumen Variabel Y**

Uji validitas dibantu dengan IBM SPSS Statistics 26 dengan jumlah responden sebanyak 33 peserta didik dan 5% tingkat presisi. Variabel Y dalam penelitian ini adalah Minat Kunjung Siswa yang memiliki 10 pernyataan dengan hasil uji validitas sebagai berikut:

## Tabel 3.4

| No.            | $r_{hitung}$ | $r_{tablel}$ | <b>Validitas</b> |
|----------------|--------------|--------------|------------------|
| 1              | 0.554        | 0.344        | Valid            |
| $\overline{2}$ | 0.666        | 0.344        | Valid            |
| 3              | 0.588        | 0.344        | Valid            |
| 4              | 0.401        | 0.344        | Valid            |
| 5              | 0.730        | 0.344        | Valid            |
| 6              | 0.410        | 0.344        | Valid            |
| 7              | 0.643        | 0.344        | Valid            |
| 8              | 0.707        | 0.344        | Valid            |
| 9              | 0.503        | 0.344        | Valid            |
| 10             | 0.623        | 0.344        | Valid            |

Hasil Uji Validitas Variabel Y

Berdasarkan uji validitas yang telah dilakukan dan dipaparkan pada tabel di atas, bisa ditarik kesimpulan bahwa 10 butir pernyataan dinyatakan Valid dan bisa digunakan untuk penelitian ini.

# **3.4.2 Uji Reliabilitas**

Setelah melakukan uji validitas, suatu instrumen juga harus melalui uji reliabilitas, indikator pengukur sejauh mana instrumen dapat diandalkan atau dipercaya (Djaali, 2020; Morissan, 2019). Suatu hasil pengukuran dapat dikatakan andal apabila sudah dilakukan serangkaian tes terhadap subjek yang sama dengan hasil pengukuran yang relatif sama (Sudaryono, 2019). Dalam penelitian ini, menggunakan rumus *Alpha Cronbach* melalui perangkat lunak *IBM SPSS Statistics 26* untuk melakukan uji reliabilitas dengan kriteria (Siregar, 2015):

- a. Nilai koefisien reliabilitas instrumen  $(r_{11}) > 0.6$  dinyatakan reliabel.
- b. Nilai koefisien reliabilitas instrumen (r11) < 0,6 dinyatakan *tidak* reliabel.

### **3.4.2.1 Hasil Uji Reliabilitas Instrumen Variabel X**

Uji reliabilitas dibantu dengan IBM SPSS Statistics 26 dengan jumlah responden sebanyak 33 peserta didik. Dalam penelitian ini, Variabel X adalah Pengadaan Permainan *Tabletop* yang memiliki 13 pernyataan dengan hasil uji reliabilitas sebagai berikut:

# Tabel 3.5

#### Hasil Uji Reliabilitas Variabel X

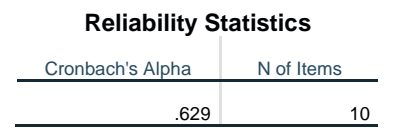

Berdasarkan hasil uji reliabilitas menggunakan rumus Cronbach dan dipaparkan pada tabel di atas, diketahui bahwa nilai alpha sebesar 0,629. Nilai tersebut melebihi kriteria reliabel Cronbach yaitu 0,6. Maka dari itu, dapat diartikan bahwa instrumen Variabel X yang digunakan kepada responden dinyatakan **reliabel** (bisa dipercaya) sebagai alat pengumpul data.

# **3.4.2.2 Hasil Uji Reliabilitas Instrumen Variabel Y**

Uji reliabilitas dibantu dengan IBM SPSS Statistics 26 dengan jumlah responden sebanyak 33 peserta didik. Dalam penelitian ini, Variabel X adalah Pengadaan Permainan *Tabletop* yang memiliki 10 pernyataan dengan hasil uji reliabilitas sebagai berikut:

#### Tabel 3.6

Hasil Uji Reliabilitas Variabel Y

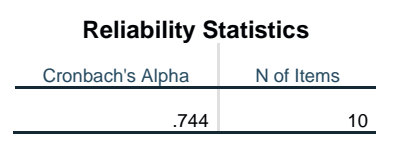

Berdasarkan hasil uji reliabilitas menggunakan rumus Cronbach dan dipaparkan pada tabel di atas, diketahui bahwa nilai alpha sebesar 0,744. Nilai tersebut melebihi kriteria reliabel Cronbach yaitu 0,6. Maka dari itu, dapat diartikan bahwa instrumen Variabel Y yang digunakan kepada responden dinyatakan **reliabel** (bisa dipercaya) sebagai alat pengumpul data.

**Azizulkaut Sarina Siska Pratiwi, 2023** *PENGARUH PENGADAAN PERMAINAN* **TABLETOP** *TERHADAP MINAT KUNJUNG SISWA KE PERPUSTAKAAN SMPN 10 CIMAHI* **Universitas Pendidikan Indonesia | repository.upi.edu | perpustakaan.upi.edu**

### **3.5 Prosedur Penelitian**

Prosedur dalam penelitian merupakan rancangan atau tahapan yang dilakukan selama penelitian sedang berlangsung. Adapun tahapan-tahapan yang dilalui peneliti sebagai berikut:

#### **3.5.1 Tahapan Persiapan**

Tahapan awal untuk memulai penelitian adalah tahapan persiapan. Langkahlangkah dalam tahapan ini adalah berupa pemilihan topik yang ingin diteliti, kemudian melakukan studi terdahulu untuk melihat apakah topik yang dipilih sudah diteliti sebelumnya. Selanjutnya adalah dengan melihat langsung kejadian di lapangan untuk kemudian dicari dan dikaji teori seputar fenomena yang berlangsung. Langkah terakhir dari tahap ini adalah penentuan metode penelitian.

## **3.5.2 Tahapan Pelaksanaan**

Setelah matangnya tahapan persiapan, peneliti mulai melaksanakan penelitian. Pada tahapan ini, peneliti mulai menyusun instrumen-instrumen penelitian untuk kemudian disebar kepada responden. Setelah responden menjawab seluruh kebutuhan data penelitian, peneliti melanjutkan dengan mulai menganalisis data hingga data tersebut bisa ditarik kesimpulannya.

#### **3.5.3 Tahapan Pelaporan**

Tahap terakhir dalam suatu penelitian adalah tahapan pelaporan. Tahap ini merupakan tahap dimana peneliti merumuskan dasar teori, fenomena di lapangan, susunan kesimpulan, hingga hasil data ke dalam bentuk formal, yaitu laporan penelitian.

# **3.6 Analisis Data**

Teknik analisis data berperan sentral dalam pemrosesan data kuantitatif menggunakan teknik statistika dengan tujuan untuk menyusun dan menginterpretasikan data yang diperoleh (Morissan, 2015; Prasetyo dan Jannah, 2005; Sudaryono, 2019). Penelitian ini dibuat atas dasar integrasi pengalaman, ide, dan literatur. Data-data yang diperoleh dari lapangan diolah menjadi bentuk yang baku dan jelas ke dalam laporan penelitian ini agar mudah dipahami.

**Azizulkaut Sarina Siska Pratiwi, 2023**

*PENGARUH PENGADAAN PERMAINAN* **TABLETOP** *TERHADAP MINAT KUNJUNG SISWA KE PERPUSTAKAAN SMPN 10 CIMAHI*

### **3.6.1 Persentase Perolehan Skor**

Dalam mengolah dan menganalisis data yang diperoleh dari responden, peneliti menggunakan teknik *rating scale,* yaitu penafsiran data mentah berupa angka ke bentuk kualitatif (Sugiyono, 2016). Adapun rumus perhitungan *rating scale* sebagai berikut:

- 1. Nilai Indeks Minimum = Skor minimum x jumlah pernyataan x jumlah responden
- 2. Nilai Indeks Maksimum = Skor maksimum x jumlah pernyataan x jumlah responden
- 3. Interval  $=$  Nilai maksimum nilai minimum
- 4. Jarak Interval  $=$  Interval : jenjang
- 5. Persentase Skor  $=$  (Skor total : nilai maksimum) x 100%

Kemudian, hasil perhitungan *rating scale* akan dibentuk ke dalam kategori grafik sebagai berikut:

Sangat Lemah | Lemah | Kuat | Sangat Kuat

Gambar 3.1 Grafik *Rating Scale*

# **3.6.2 Uji Normalitas**

Uji Normalitas dilakukan untuk menentukan data dari variabel memiliki distribusi normal atau tidak. Tahap pengujian ini akan dilakukan menggunakan rumus *Kolmogorov-Smirnov* karena jumlah sampel lebih dari 50 dengan bantuan perangkat lunak *IBM SPSS Statistics 26* dengan taraf signifikansi 5% maka alpha (α) = 0,05*.* Pengambilan keputusan data disebut berdistribusi normal apabila:

- a. Nilai signifikansi (Sig.) > 0,05 maka data dikatakan berdistribusi normal.
- b. Nilai signifikansi (Sig.) < 0,05 maka data dikatakan berdistribusi tidak normal.

#### **3.6.3 Uji Linearitas**

Uji Linearitas dilakukan untuk mengetahui adanya pola linear antar variabel penelitian. Uji ini memiliki kaidah pengujian sebagai berikut (Siregar, 2015):

- a. Nilai signifikansi (Sig.) *Deviation from Linearity* > 0,05 maka variabel yang diteliti memiliki pola linear.
- b. Nilai signifikansi (Sig.) *Deviation from Linearity* < 0,05 maka variabel yang diteliti memiliki pola tidak linear.

**Azizulkaut Sarina Siska Pratiwi, 2023**

## **3.6.4 Uji Regresi Linear Sederhana**

Uji Linearitas dilakukan untuk mengetahui adanya pengaruh signifikan antar variabel penelitian. Uji ini memiliki kaidah pengujian sebagai berikut (Siregar, 2015):

- a. Nilai signifikansi (Sig.) < 0,05 maka variabel yang diteliti memiliki pengaruh yang signifikan.
- b. Nilai signifikansi (Sig.)  $> 0.05$  maka variabel yang diteliti memiliki pengaruh yang tidak signifikan.

Tujuan dilakukannya uji regresi linear sederhana ini adalah untuk memprediksi besaran nilai variabel Y (Minat Kunjung Siswa) yang dipengaruhi oleh variabel X (Pengadaan Permainan *Tabletop*) di masa mendatang. Adapun rumus Regresi Linear Sederhana, yaitu:

$$
Y=a+bX\\
$$

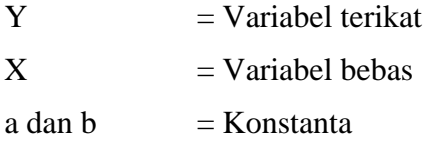

# **3.6.5 Uji Koefisien Determinasi (***R Square***)**

Koefisien Determinasi atau R Square digunakan untuk mengetahui besarnya pengaruh variabel independen (X) terhadap variabel dependen (Y). Hasil nilai koefisien determinasi dapat diketahui setelah dilakukan Uji Regresi Linear Sederhana menggunakan IBM SPSS Statistics 26 pada bagian hasil Model Summary dalam kolom R *Square*. Rhitung kemudian akan dikali dengan 100 untuk diperoleh persentase pengaruh variabel independen terhadap variabel dependen.

Nilai koefisien determinasi yaitu antara 0 dan 1. Jika nilai mendekati 1, artinya variabel independen memberikan hampir semua informasi yang dibutuhkan untuk memprediksi variabel dependen. Namun, jika nilai  $R^2$  semakin kecil, artinya kemampuan variabel independen dalam menjelaskan variabel dependen terbatas. Nilai *R Square* dikategorikan sebagai berikut (Ghozali, 2016):

| anel |  |
|------|--|
|------|--|

Kategori Nilai *R Square*

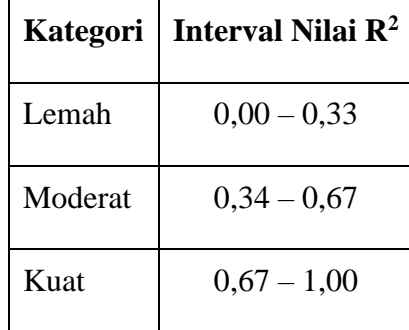

# **3.6.6 Uji Keberartian Regresi (Uji F)**

Uji F adalah salah satu metode dalam pengolahan data yang dilakukan bertujuan untuk mengetahui apakah variabel X sebagai variabel independen memberikan pengaruh secara bersama-sama (stimultan) kepada variabel Y sebagai variabel dependen (Morissan, 2015). Uji ini menggunakan *IBM SPSS Statistics 26*  dan memiliki kriteria sebagai berikut:

- a. Jika  $F<sub>hitung</sub> > F<sub>table1</sub>$  maka  $H<sub>0</sub>$  ditolak.
- b. Jika  $F_{\text{hitung}} \leq F_{\text{table}}$  maka  $H_0$  diterima.

#### **3.6.7 Uji Koefisien Regresi (Uji t)**

Uji statistik parametris banyak digunakan untuk menganalisis data interval dan rasio (Sudaryono, 2019) dan salah satu metode yang paling dasar serta paling banyak digunakan untuk menguji statistik parametris adalah Uji t, yaitu "…instrumen statistik yang digunakan untuk meneliti seberapa sering hasil pengamatan dapat terjadi semata-mata karena faktor kebetulan." (Morissan, 2015, hlm. 329). Uji ini menggunakan *IBM SPSS Statistics 26* dengan kriteria:

- a. Jika thitung  $>$  t<sub>tabel</sub> maka H<sub>0</sub> ditolak
- b. Jika -t<sub>tabel</sub>  $\leq$  t<sub>hitung</sub>  $\leq$  t<sub>tabel</sub> maka H<sub>0</sub> diterima